#### NAME

tee - duplicating pipe content

#### **SYNOPSIS**

#deCEne \_GNU\_SOURCE /\* Séeature\_test\_macros(7)

#include <fcntl.h>

ssize\_t tee(int fd\_in, int fd\_ou[t, size\\_t len, unsigned](http://chuzzlewit.co.uk/WebManPDF.pl/man:/7/feature_test_macros) intga);

# **DESCRIPTION**

\*/"

tee() duplicates up to len bytes of data from the pipe referred to by the Œle descriptor fd\_in to the pipe referred to by the Œle descriptor fd\_out. It does not consume the data that is duplicated from fd\_in; therefore, that data can be copied by a subsequente  $(2)$ .

•ags is a bit mask that is composed by ORing together zero or more of the independences:

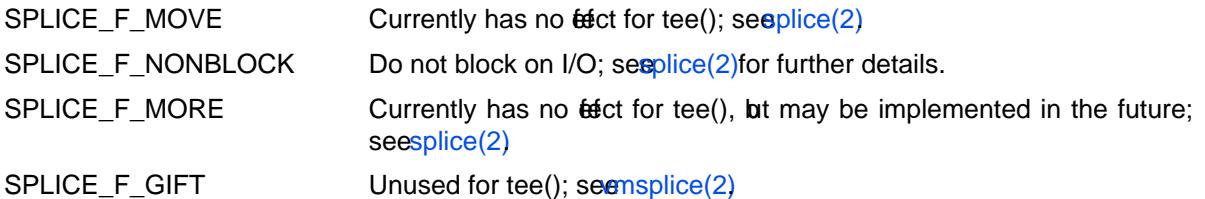

## RETURN VALUE

Upon successful completion, tee([\) returns](http://chuzzlewit.co.uk/WebManPDF.pl/man:/2/splice) the number of bytes that were duplicated between the input and output. A return alue of 0 means that there as no data to transfeand it would not make sense to block, because there are no writers connected to the wri[te end of the](http://chuzzlewit.co.uk/WebManPDF.pl/man:/2/vmsplice) pipe referred to by fd\_in.

On error tee() returns -1 and errno is set to indicate the error

## ERRORS

EAGAIN

SPLICE\_F\_NONBLOCK w as speciCEed inga, and the operation cauld block.

#### EINVAL

fd\_in or fd\_out does not refer to a pipe; or fd\_in and fd\_out refer to the same pipe.

## ENOMEM

Out of memory.

## VERSIONS

The tee() system call CErst appeared in Linux  $2.6.17$ ; library supposed ded to glibc inersion  $2.5$ .

## CONFORMING T O

This system call is Linux-speciŒc.

## NOTES

Conceptually tee() copies the data between the twipes. In reality no real data going takes place though: under the wers, tee() assigns data to the output by merely grabbing a reference to the input.

# EXAMPLE

The example below implements a basime  $(1)$ program using the tee() system call. Here is xample of its use:

\$ date |./a.out out.log | cat Tue Oct 28 10:06:00 CET 2014 \$ cat out.log Tue Oct 28 10:06:00 CET 2014

#### Program source

#deŒne GNU SOURCE #include <fcntl.h>

```
#include <stdio.h>
#include <stdlib.h>
#include <unistd.h>
#include <errno.h>
#include <limits.h>
int
main(int argc, char *argv[])
{
int fd;
int len, slen;
if (argc != 2) {
fprintf(stderr, "Usage: %s <file>\n", argv[0]);
exit(EXIT_FAILURE);
}
fd = open(argv[1], O_WRONLY | O_CREAT | O_TRUNC, 0644);if (fd  == -1) {
perror("open");
exit(EXIT_FAILURE);
}
do {
/*
* tee stdin to stdout.
*/
len = tee(STDIN_FILENO, STDOUT_FILENO,
INT_MAX, SPLICE_F_NONBLOCK);
if (len < 0) {
if (errno = EAGAIN)
continue;
perror("tee");
exit(EXIT_FAILURE);
} else
if (len == 0)break;
/*
* Consume stdin by splicing it to a file.
*/
while (len > 0) {
slen = splice(STDIN_FILENO, NULL, fd, NULL,
len, SPLICE_F_MOVE);
if (slen < 0) {
perror("splice");
break;
}
len -= slen;
}
} while (1);
close(fd);
exit(EXIT_SUCCESS);
}
```
SEE ALSO

splice(2) vmsplice(2)

## COLOPHON

This page is part of release 4.10 of the Linux marges project. A description of the project, information about reporting bags, and the latest vsion of this page, can be found at ps://www.kernel.org/doc/man[pages/.](http://chuzzlewit.co.uk/WebManPDF.pl/man:/2/splice)